# How to apply Rust in Real World?

Hiroshi Hatake

Technical information sharing seminar

#### What is Rust?

#### What is Rust?

**Rust** is a systems programming language that runs blazingly fast, prevents segfaults, and guarantees thread safety.

zero-cost abstractions

#### What is Rust?

- zero-cost abstractions
- guaranteed memory safety

#### What is Rust?

- zero-cost abstractions
- guaranteed memory safety
- threads without data races

#### What is Rust?

- zero-cost abstractions
- guaranteed memory safety
- threads without data races
- trait-based generics

#### What is Rust?

- zero-cost abstractions
- guaranteed memory safety
- threads without data races
- trait-based generics
- pattern matching

#### What is Rust?

- zero-cost abstractions
- guaranteed memory safety
- threads without data races
- trait-based generics
- pattern matching
- type inference

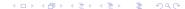

# How to apply Rust in real world – Motivation

#### Motivation

• Rust runs fast and guarantee safety.

# How to apply Rust in real world – Motivation

#### Motivation

- Rust runs fast and guarantee safety.
- And, Rust runs on Windows same as \*nix systems.

grnenv – switch Groonga versions

<sup>&</sup>lt;sup>1</sup>Perhaps, it can handle executables for Windows 95. → ( ) → ( )

#### grnenv – switch Groonga versions

grnenv is one of the switching Groonga version tool.

• It requires bash.

<sup>&</sup>lt;sup>1</sup>Perhaps, it can handle executables for Windows 95. → (2) (2) (2) (3)

#### grnenv – switch Groonga versions

- It requires bash.
- It assumes that Linux environment.

<sup>&</sup>lt;sup>1</sup>Perhaps, it can handle executables for Windows 95. → (2) (2) (2) (3)

#### grnenv - switch Groonga versions

- It requires bash.
- It assumes that Linux environment.
- But, I want to use switching tool like this on Windows.

#### grnenv – switch Groonga versions

- It requires bash.
- It assumes that Linux environment.
- But, I want to use switching tool like this on Windows.
- If possible, I want to create executables. Because Windows can handle PE(portable executables) for Windows 2k or older.<sup>1</sup>

<sup>&</sup>lt;sup>1</sup>Perhaps, it can handle executables for Windows 95. → (2) (2) (2) (3)

Rust is suitable for this purpose?

#### Rust is suitable for this purpose?

Halfly yes, halfly not. Because....

• It requires Visual C++ 2015 Runtime. No more needed.

#### Rust is suitable for this purpose?

- It requires Visual C++ 2015 Runtime. No more needed.
- It can create executables.

#### Rust is suitable for this purpose?

- It requires Visual C++ 2015 Runtime. No more needed.
- It can create executables.
- But, it is hard to handle lifetime.

#### Rust is suitable for this purpose?

- It requires Visual C++ 2015 Runtime. No more needed.
- It can create executables.
- But, it is hard to handle lifetime.
- Also, It is hard to handle and extend Trait in some cases.

### Rust has difference type system than ever.

Rust can represent abnormal value in type.

Rust has **Option** and **Result** types.

# Rust has difference type system than ever.

Rust can represent abnormal value in type.

Rust has **Option** and **Result** types.

 Option can contain normal value within "Some" and None which represents "abnormal value" like as "NULL".

# Rust has difference type system than ever.

#### Rust can represent abnormal value in type.

Rust has **Option** and **Result** types.

- Option can contain normal value within "Some" and None which represents "abnormal value" like as "NULL".
- Result can contain normal value in "Ok" and "Err" which can contain error information.

I will show a few questions.

Will this function return abnormal value?

```
pub fn read_dir <P: AsRef <Path >> (path: P) -> ?
```

First. Will this function return abnormal value? Yes. It returns **Result**.

```
type Result <T> = Result <T, Error>;
pub fn read_dir <P: AsRef <Path>>(path: P)
  -> std::io::Result <ReadDir>
```

#### Second. Will this function return abnormal value?

```
// write all buffer into writing target.
fn write_all(&mut self, buf: &[u8]) -> ?
```

Second. Will this function return abnormal value? Yes. It returns **Result**.

```
fn write_all(&mut self, buf: &[u8]) -> Result<()>
```

#### Third. Will this function return abnormal value?

```
// obtain user's home directory.
pub fn home_dir() -> ?
```

Third. Will this function return abnormal value?
Ofcource, Yes!!!
Because \$HOME always does not exist.

When without sudo -E or using more tighten sudo settings, \$HOME cannot obtain.

```
pub fn home_dir() -> Option < PathBuf >
```

The three laws of disallow NULL.<sup>2</sup>

The three laws of disallow NULL.<sup>2</sup>

Don't receive NULL

<sup>&</sup>lt;sup>2</sup>https://twitter.com/gakuzzzz/status/783616563102388224

#### The three laws of disallow NULL 2

- Don't receive NULL
- Don't return NULL

<sup>&</sup>lt;sup>2</sup>https://twitter.com/gakuzzzz/status/783616563102388224

#### The three laws of disallow NULL.<sup>2</sup>

- Don't receive NULL
- Don't return NULL
- Don't write NULL

<sup>&</sup>lt;sup>2</sup>https://twitter.com/gakuzzzz/status/783616563102388224

The three laws of disallow NULL.<sup>3</sup> For Rust version.

³https://twitter.com/gakuzzzz/status/783616563102388224 😨 🔻 🙊 🔊

The three laws of disallow NULL.<sup>3</sup> For Rust version. Rust does not have NULL, Yay! But Rust has a few danger things like as unwrap().

### A person says....

The three laws of disallow NULL.<sup>3</sup> For Rust version. Rust does not have NULL, Yay! But Rust has a few danger things like as unwrap().

Don't use unwrap()

³https://twitter.com/gakuzzzz/status/783616563102388224

### A person says....

The three laws of disallow NULL.<sup>3</sup> For Rust version. Rust does not have NULL, Yay! But Rust has a few danger things like as unwrap().

- Don't use unwrap()
- Don't dismiss error values

³https://twitter.com/gakuzzzz/status/783616563102388224

## A person says....

The three laws of disallow NULL.<sup>3</sup> For Rust version. Rust does not have NULL, Yay! But Rust has a few danger things like as unwrap().

- Don't use unwrap()
- Don't dismiss error values
- Don't use panic! if it cannot recover

<sup>&</sup>lt;sup>3</sup>https://twitter.com/gakuzzzz/status/783616563102388224

Rustish guaranting ways.

#### Rustish guaranting ways.

Don't use unwrap()

#### Rustish guaranting ways.

• Don't use unwrap(). Use try!.

```
let f = try!(fs::remove_file(shim_dir.join("source-groonga.sh")));
```

#### Rustish guaranting ways.

Don't dismiss error values

```
let _ = f.write_all(&contents.as_bytes());
f.sync_data()
```

#### Rustish guaranting ways.

 Don't dismiss error values. Use pattern matching to handle error.

```
match f.write_all(&contents.as_bytes()) {
   Ok(_) => (),
   Err(e) => println!("{}", e),
}
f.sync_data()
```

#### Rustish guaranting ways.

• Don't use panic! if it cannot recover.

```
let home = env::home_dir().unwrap();
```

#### Rustish guaranting ways.

• Don't use panic! if it cannot recover.

#### Someone would think as....

OK. I studied Rustish guaranting ways. Always using Option and Result for abnormal values makes everything OK.

#### Someone would think as....

Answer: Sadly, No. Current Rust does not handle Abstract data type in main() function. It can handle only i32(=normally, int) type values, like ..., -2, -1, 0, 1, 2, ....<sup>4</sup>

<sup>&</sup>lt;sup>4</sup>This is intended behaviour. see also: https://github.com/rustlang/rust/issues/12130#issuecomment-34583413 --> --> --> --> --> --> -->

#### Conclusion

- Rust works on Windows same as \*nix.
- Rust does not have NULL in concept.
- Rust has some of danger method like as unwrap().
- Using Option and Result is better in most cases.
- Some of places is not usable Result type.

Happy without NULL life with Rust! Enjoy!!

# Any questions?